# **Panoptes: Detecting Malware Activity in Home Networks** Sarthak Grover, Nick Feamster *School of Computer Science, Georgia Tech*

- **OSome devices do not have anti**virus.
- **ISPs** can only detect that a compromise has occurred inside the home, not which specific device has been compromised.

Hosts on home networks can be compromised.

Users don't always install anti-virus.

Georgia College of **Computing Tech** l Computer Science

## Problem

- Outsource security and home network management to a trusted and skilled third party.
- Passively monitor traffic inside the home, *behind the NAT*
	- Monitor suspicious traffic exchanged with each device
	- Allows for identifying individual devices

## Approach

sources.

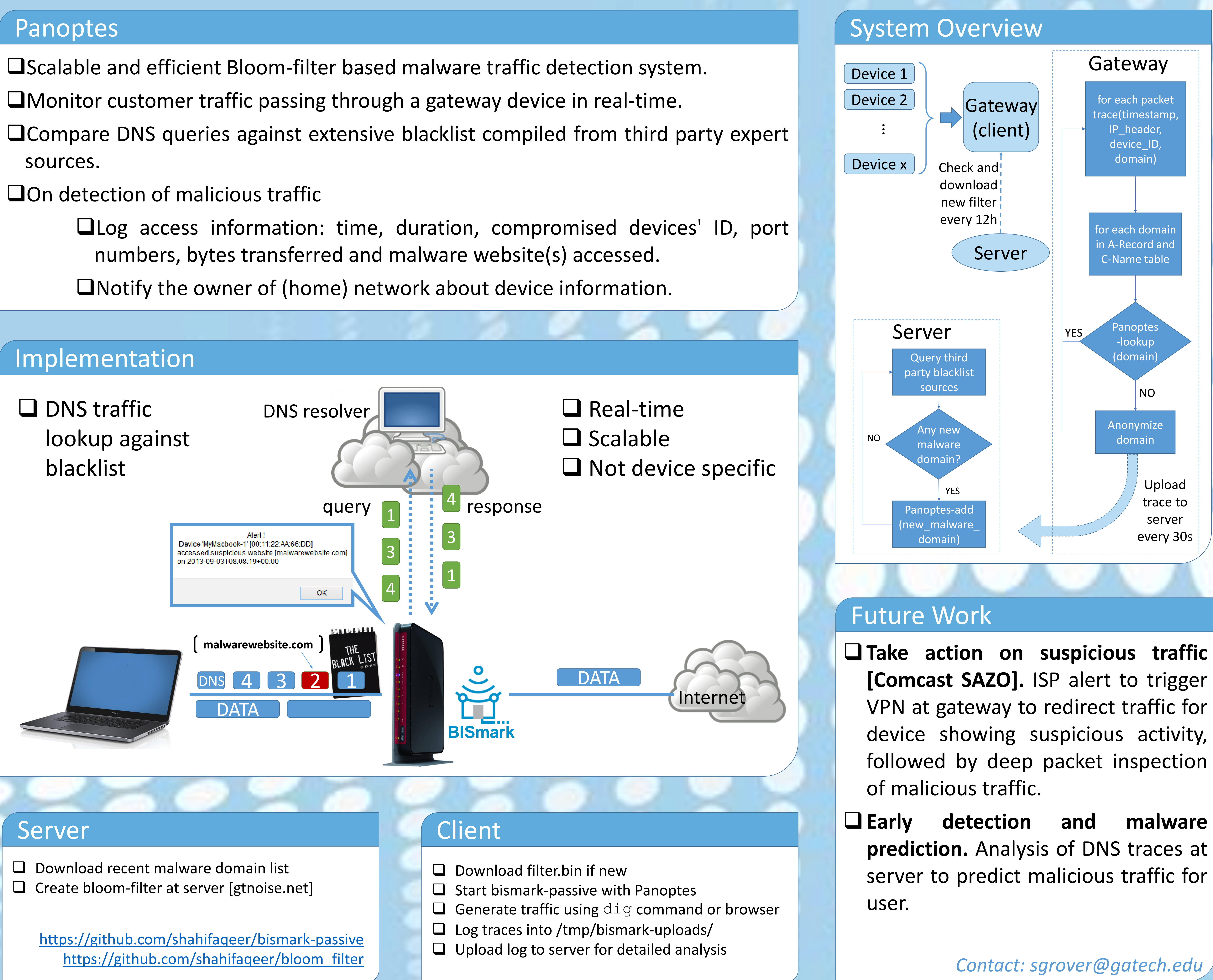

- 
- 
- 

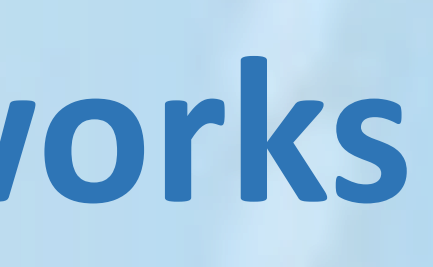

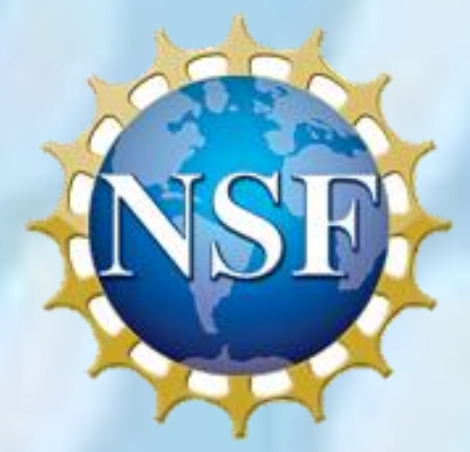

## Demonstration

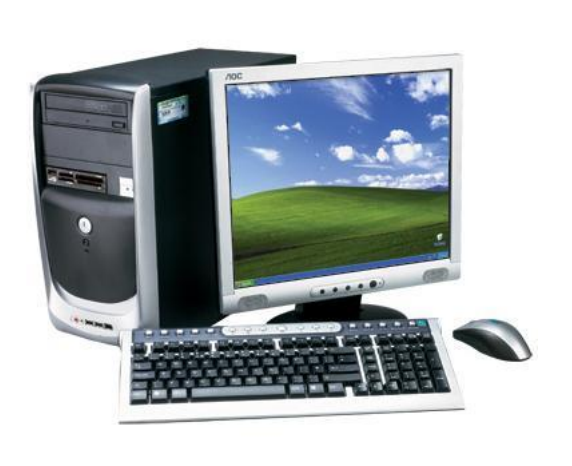

**Server**

dp4.gtnoise.net

**Client**

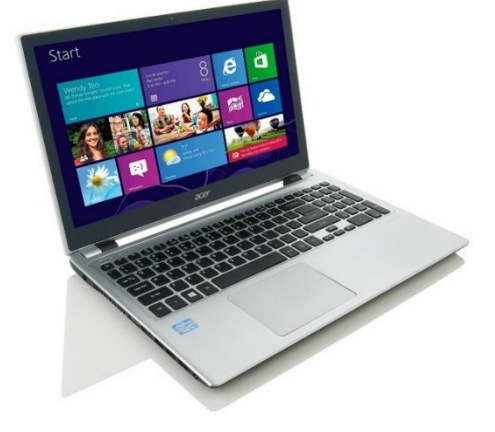

## Ubuntu 13.04

./bloom malware\_domains curl server:filter.bin sudo ./bloom-

passive.bin eth0 dig <domains>